# **QDL DB**

# **Introduction**

The QDL database extension. A module that allows access to various databases and has an extremely simple syntax – there are 4 functions and that's it. This is designed not to be a full fledged database application, but a tools module that allows for all the basic access to various databases with the grunt work of converting between types as well as having a way to work seamlessly with native SQL types. Typically you would write your database application using this module.

# **Loading the module**

To load the module, invoke

```
 q := module_load('edu.uiuc.ncsa.qdl.extensions.database.QDLDBModule', 'java')
 module_import(q)
```
#### Supported functions

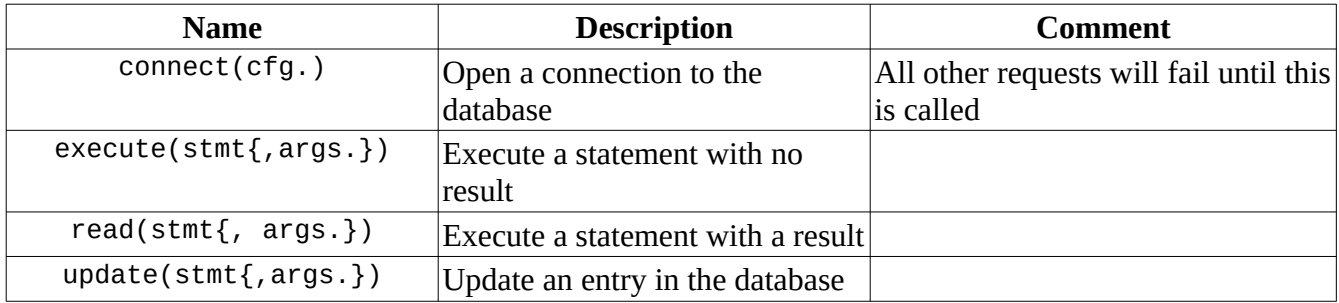

#### Variables

types. - a stem of names and integer values,

```
 types.
{
 NUMERIC:2, 
  FLOAT:6, 
  BLOB:2004, 
  LONGVARCHAR:-1, 
  CLOB:2005, 
  ARRAY:2003, 
  BINARY:-2, 
  CHAR:1, 
  BIGINT:-5, 
  TIME:92, 
  BIT:-7,
```
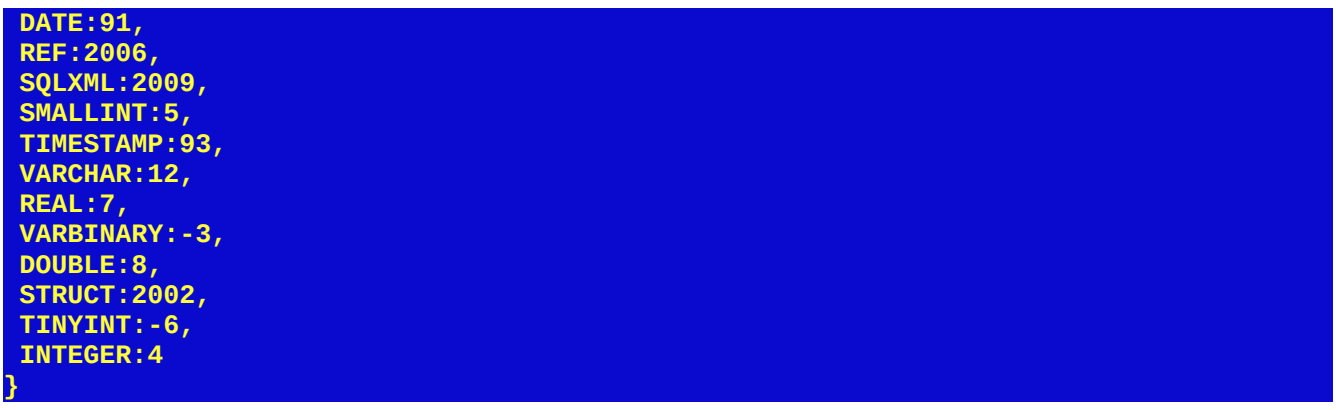

These are internal values and should not be altered.

### **Arguments**

The statement in each of the calls above is a string. It may be either hard coded such as

**select \* from my\_table where id='42'**

which would be issued as

**db#read('select \* from my\_table where id=\'42\'');**

Or it may be prepared with ? signs replacing the arguments and a list of arguments and possibly their types supplied.

QDL tries to be helpful, in that if you supply no SQL type, it will be inferred, so a string will be treated as if it is a string.

That said, databases can have any number of oddities so if you need a specific SQL type (e.g. you have a column that is a tinyint) then by all means specify it. In this case, if the argument were a tiny int, you would issue

**db#read('select \* from my\_table where id=?', [42,types.TINYINT]);**

Prepared statements are also extremely useful so you don't have to do a lot of escaping of quotes. For instance to do a search using a regex might look like

 **db#read('select client\_id from oauth2.clients where client\_id regexp ?', ['.\*123.\*']) {client\_id:oa4mp:/client\_id/7142f3461239deb57d98ba3a4636}**

Remember that SQL engines are not really QDL aware, so if you are trying to store your 1000 digit approximation to pi as a number, the database may simply refuse to accept it.

## **Responses**

A *stem response* is of the form

#### **{column0:value0, column1:value1, …}**

The response from a read will be either a stem response (if there is a single row returned) or a list of them for multiple rows. The type of the value will be one of the basic QDL types, matched up to the response from the server. Default case is value is a string.

Only a read will return a response. In the example above, including the response we would have

```
 db#read('select client_id from oauth2.clients where client_id regexp ?', 
['.*123.*'])
{client_id:oa4mp:/client_id/7142f3461239deb57d98ba3a4636}
```
In this case, the select statement requested a single column, client\_id and that is therefore the only key in the response.

# **Connecting to the database**

The basic way to do this is to create a stem of values and pass that to the connect function. Supported values are

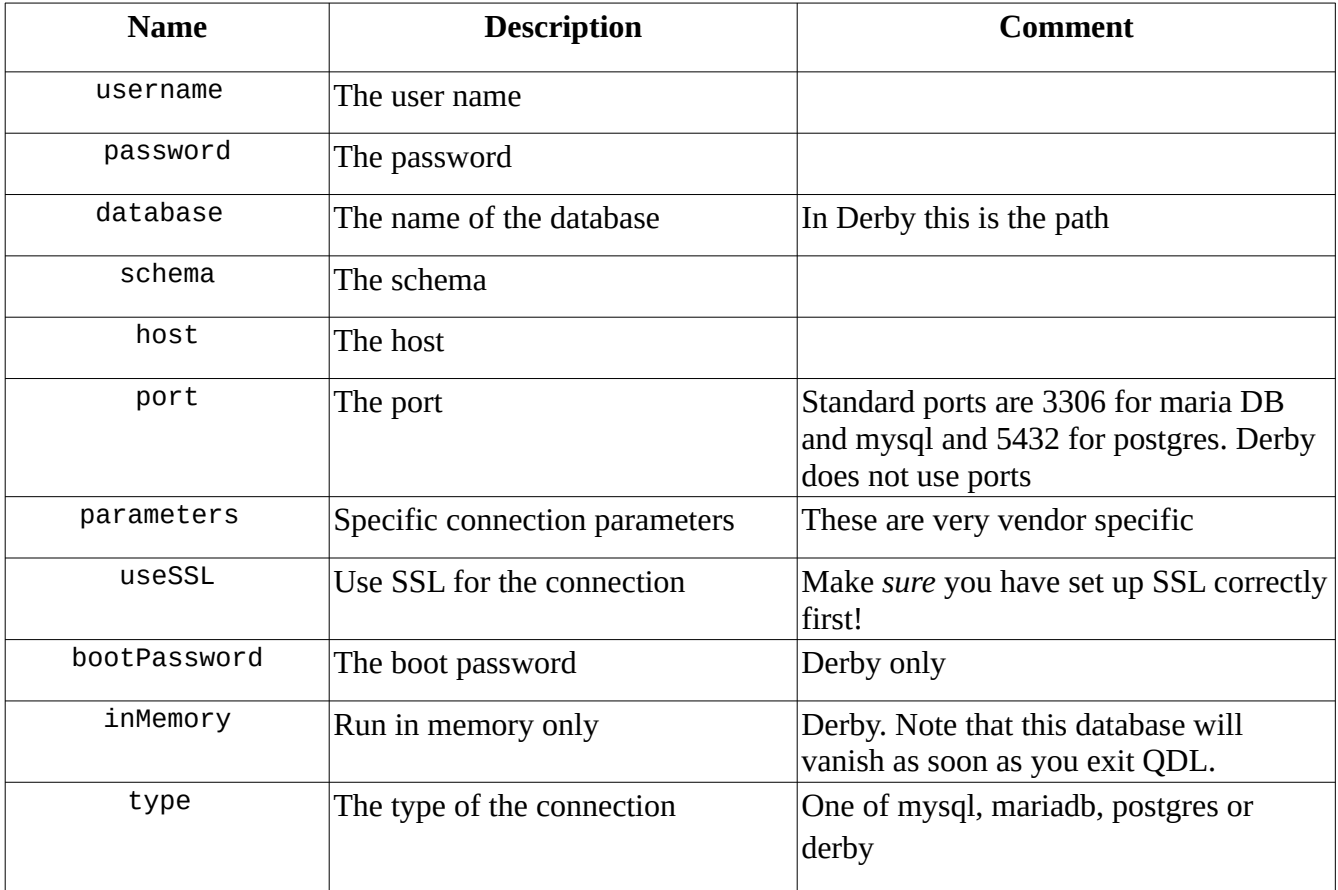

```
 cfg.'username' := 'qdl-user';
 cfg.'password' := 'w00fity';
 cfg.'schema' := 'qdl_test';
     cfg.'database' := 'qdl_test';
     cfg.'host' := 'localhost';
     cfg.'port' := 3306;
     cfg.'type' := 'mariadb';
    db#connect(cfg.);
true
```
This indicates that a connection to the database was made. Here is a test to count the rows in one of the tables

 **db#read('select count(\*) from transactions'); {count(\*):161}**

The result is a stem. Note that the database engine itself returned the name of the result as **'count(\*)'** and this may vary by vendor. In any case, there are 161 entries in the given table for the given database.

#### **How do I close a connection?**

You don't. Connecting to the database means creating a pool that makes connections and destroys them as needed, so there is no single connection to dispose of.